## Find eBook

## **IMPLEMENTING DEVOPS WITH ANSIBLE 2**

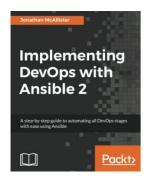

## Read PDF Implementing DevOps with Ansible 2

- Authored by Jonathan McAllister
- Released at -

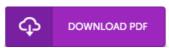

Filesize: 9.72 MB

To read the document, you will have Adobe Reader software program. If you do not have Adobe Reader already installed on your computer, you can download the installer and instructions free from the Adobe Web site. You could possibly acquire and save it to your laptop or computer for in the future read through. Be sure to follow the download link above to download the document.

## Reviews

The most effective pdf i possibly study. It can be rally exciting through reading through period of time. Your lifestyle span is going to be transform when you total reading this book.

-- Christop Ferry

This written ebook is wonderful. This is certainly for anyone who statte there was not a really worth studying. You may like how the author compose this pdf.

-- Odessa Graham

A high quality ebook along with the font employed was fascinating to read. It really is writter in easy phrases rather than confusing. I am just easily can get a satisfaction of looking at a composed publication.

-- Isai Bradtke